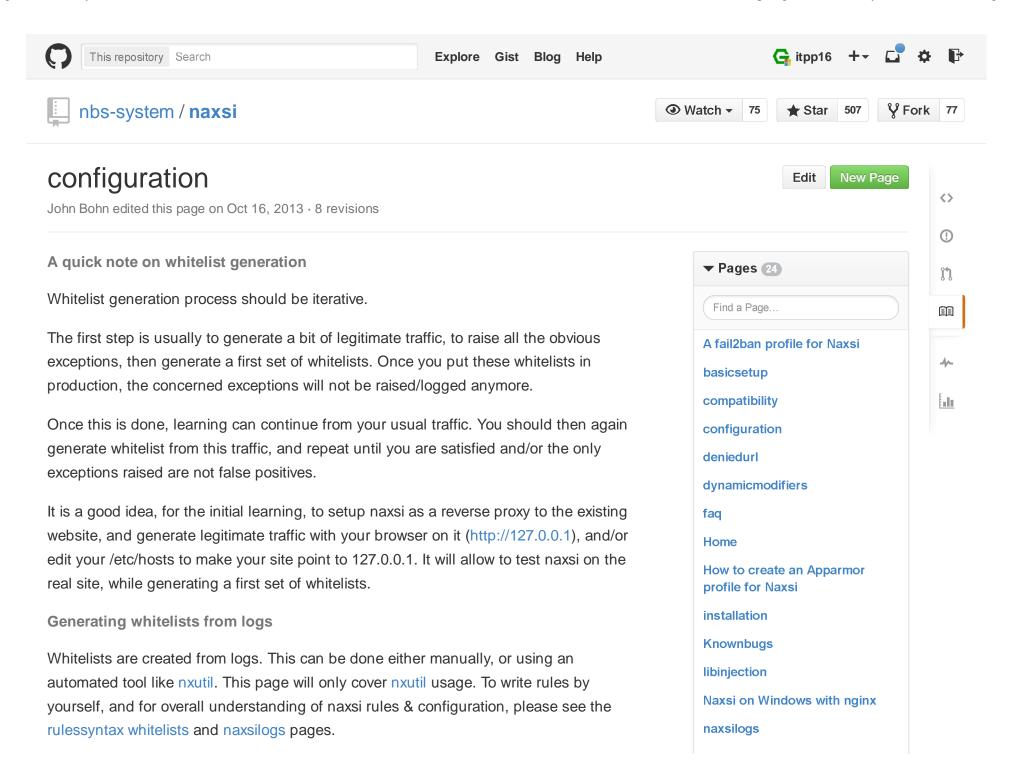

1 of 4 2/17/2015 11:15 AM

When the site is simple, manually creating the whitelist is a good solution. nxutil remains a simple tool, and you should not rely solely on it.

I am the only one generating traffic for a website, and did just a very quick navigation. We can generate whitelists from log files, with -o option:

```
$ nx_util.py -1 /tmp/*.log -0
05/30/2013 09:22:16 Deleting old database :naxsi sig
05/30/2013 09:22:16 List of files :['/tmp/access_main.log', '/tmp/error.log', '/tmp/
# total_count:2 (16.67%), peer_count:1 (100.0%) | parenthesis, probable sql/xss
BasicRule wl:1011 "mz:$URL:/|$HEADERS VAR:cookie";
# total_count:2 (16.67%), peer_count:1 (100.0%) | parenthesis, probable sql/xss
BasicRule wl:1010 "mz:$URL:/|$HEADERS VAR:cookie";
# total_count:2 (16.67%), peer_count:1 (100.0%) | mysql keyword (|)
BasicRule wl:1005 "mz:$URL:/|$HEADERS VAR:cookie";
# total count:1 (8.33%), peer count:1 (100.0%) | parenthesis, probable sql/xss
BasicRule wl:1011 "mz:$URL:/wp-content/uploads/nbs-system-new-logo.png|$HEADERS_VAR:
# total count:1 (8.33%), peer count:1 (100.0%) | parenthesis, probable sql/xss
BasicRule wl:1010 "mz:$URL:/wp-content/uploads/nbs-system-new-logo.png|$HEADERS_VAR:
# total count:1 (8.33%), peer count:1 (100.0%) | mysql keyword (|)
BasicRule wl:1005 "mz:$URL:/wp-content/uploads/nbs-system-new-logo.png|$HEADERS VAR:
# total count:1 (8.33%), peer count:1 (100.0%) | parenthesis, probable sql/xss
BasicRule wl:1011 "mz:$URL:/wp-content/themes/nautica/images/nbs-header-cerberhost.p
# total count:1 (8.33%), peer count:1 (100.0%) | parenthesis, probable sql/xss
BasicRule wl:1010 "mz:$URL:/wp-content/themes/nautica/images/nbs-header-cerberhost.p
# total_count:1 (8.33%), peer_count:1 (100.0%) | mysql keyword (|)
BasicRule wl:1005 "mz:$URL:/wp-content/themes/nautica/images/nbs-header-cerberhost.p
```

You can see that so far, all the exceptions are located in the cookies (\$HEADERS\_VAR:cookie), on various pages. nxutil will usually try to factorize rules, but here is not enough traffic to do so.

With -p option, we can force the number of pages to be hit before a rule is factorized :

naxsivsappscan
Show 9 more pages...

## Clone this wiki locally

https://github.com/nbs-system/naxsi

Clone in Desktop

2 of 4 2/17/2015 11:15 AM

As the match was always in the cookies, and cookies are transmitted at every request, it's safe to assume that we can whitelist those exceptions on the whole site.

Those three rules can be even be written like this:

```
BasicRule wl:1011 "mz:$HEADERS_VAR:cookie";
```

If you enabled naxsi extensive log naxsilogs#naxsi\_exlog, you will have more detailed output, including sample data that triggered the exception:

```
# total_count:18 (33.33%), peer_count:1 (100.0%) | parenthesis, probable sql/xss
#example (from exlog) : 'csrftoken=...; __utma=96...; __utmb=969...; __utmc=96992031
__utmz=96992031.1369940344.3.1.utmcsr=(direct)|utmccn=(direct)|utmcmd=(none)'
BasicRule wl:1011 "mz:$HEADERS_VAR:cookie";
```

The percentages that appear in the comments above the exception correspond to:

- The ratio of this exception among all the exceptions triggered
- The ratio of the number of peers that triggered this exception among all peers

Those two indicators are of great help to differentiate false positives from real attacks.

3 of 4 2/17/2015 11:15 AM

Usually, an exception with a very low percentage indicates a real exception.

On the other hand, if your website doesn't drive much traffic and is publicly exposed, the learning might be biased by the fact that, even if the sea is full of fishes, the ratio of malevolent bots versus legitimate users is so low that hack attempts would be classified as false positives.

One can as well filter events used to generate whitelists:

```
nx_util.py -f "country = FR" -1 /var/log/nginx/nginx-blog.memze.ro_error.log -o
```

This will imports and generate whitelists only from events coming from French IPS. (Requires python-geoip)

## **Applying whitelists**

Once generated, you can directly include them in your location, and reload nginx.

If you repeat the same navigation scenario, you will not see exceptions appear anymore.

Naxsi whitelist (along with naxsi configuration), is always **location** specific. As well, naxsi will not handle internal requests.

© 2015 GitHub, Inc. Terms Privacy Security Contact

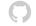

Status API Training Shop Blog About